# **ME: Configuration**

MQTT Engine provides a configuration section to the Ignition Gateway. These can be seen in the Configure section of the Ignition Gateway web UI in the left panel.

| -) → C' û                       | i localhost:8088/main/web/config/?22            | 💟 🏠 🔍 Search    | 1 |
|---------------------------------|-------------------------------------------------|-----------------|---|
| Servers                         |                                                 |                 |   |
| Quick Client                    |                                                 |                 |   |
| OBILE                           |                                                 |                 |   |
| Settings                        |                                                 |                 |   |
| NTERPRISE<br>DMINISTRATION      |                                                 |                 |   |
| Setup                           |                                                 |                 |   |
| EQUENTIAL FUNCTION<br>HARTS     |                                                 |                 |   |
| Settings                        |                                                 |                 |   |
| QTT DISTRIBUTOR                 |                                                 |                 |   |
| Settings                        |                                                 |                 |   |
| QTT ENGINE                      |                                                 |                 |   |
| Settings                        |                                                 |                 |   |
|                                 |                                                 |                 |   |
|                                 |                                                 |                 |   |
|                                 |                                                 |                 |   |
|                                 | 🧿 indu                                          | ctive<br>nation |   |
| lhost:8088/main/web/config/mqtt | Ignition by Inductive Automation. Copyright © 2 |                 |   |

Once in the configuration section there are three tabs: Servers, Advanced, and Namespaces. Each of these tabs is described in detail in the following sections.

# General

The first tab contains general settings which allows one to enable/disable the module, configure Application ID Filters, and Cirrus Link Chariot Access Settings. The Chariot access settings are used in conjunction with a Cirrus Link Chariot deployment and will be provided when purchasing Chariot Cloud services.

### Main

- Enabled
  - Whether or not the MQTT Engine module is enabled and connecting to configured MQTT Servers.
- Primary Host ID

The primary host ID to use for 'state' checks. These checks are used to ensure that the primary backend MQTT Engine client remains connected. If the primary host ID is set, MQTT Engine will publish it's connection state on a topic that contains the Primary Host ID. In the event that MQTT Engine becomes disconnected from the server, a death certificate will be published on the same topic, setting the state to 'offline'. Any connecting client that subscribes on the state topic will then be notified of the MQTT Engine state and walk to the next server is MQTT Engine is offline.

- Group ID Filters
  - A comma seperated list of group IDs to ignore. If no group IDs are to be ignored, this should be left empty

### **Chariot Access**

- Chariot Cloud Access Key
  - If using Cirrus Link's Chariot platform, this is the provided Access Key
- Chariot Cloud Secret Key
  - ° If using Cirrus Link's Chariot platform, this is the provided Secret Key

### Miscellaneous

- Block Node Commands
  - Whether or not to block outgoing commands from MQTT Engine to Edge Nodes. This is true by default and provides a security mechanism for preventing accidental outgoing commands from MQTT Engine.
- Block Device Commands
  - Whether or not to block outgoing commands from MQTT Engine to Devices. This is true by default and provides a security mechanism for preventing accidental outgoing commands from MQTT Engine.
- File Policy
  - The policy for handling Files contained within a Sparkplug payload.

- Ignore: The default policy. The file will be ignored.
- Store: The file will be stored to the local file system in the directory specified by the File Location field. A Tag will be created with a String value representing the file URI.

#### File Location

- The directory to store the files when using the Store policy described above.
- Store Historical Events
  - Whether or not to write historical change events directly to the Historian (if history is enabled on a Tag) instead of updating the live Tag value.

| > C' û                    | i localhost:8088            | /main/web/config/mqttengine.settings?23 🖸 🗘 🔍 Search                                                               |  |  |  |  |
|---------------------------|-----------------------------|----------------------------------------------------------------------------------------------------|--|--|--|--|
| eway Settings             |                             |                                                                                                    |  |  |  |  |
| ORKING                    | General Se                  | ungs                                                                                                    |  |  |  |  |
| eway Network              |                             |                                                                                                    |  |  |  |  |
| ail Settings              | Main                        |                                                                                                    |  |  |  |  |
| ату                       | Enabled                     | C Enable the MQTT Engine                                                                                           |  |  |  |  |
| liting<br>rs, Roles       | Lindbred                    | (default: true)                                                                                                    |  |  |  |  |
| vice Security             |                             |                                                                                                    |  |  |  |  |
| urity Zones               | Primary Host ID             | The Primary Host ID to allow connecting clients to ensure they remain connected to this application (optional)     |  |  |  |  |
| ASES                      |                             |                                                                                                    |  |  |  |  |
| inections<br>vers         | Group ID Filters            |                                                                                                    |  |  |  |  |
| re and Forward            |                             | A comma separated list of Group IDs to listen for (optional)                                                       |  |  |  |  |
| ING                       |                             |                                                                                                    |  |  |  |  |
| ieral                     | Chariot Access              |                                                                                                    |  |  |  |  |
| rnal                      |                             |                                                                                                    |  |  |  |  |
| ification<br>Call Rosters | Chariot Cloud<br>Access Key | The optional Chariot Cloud Access Key used for Cirrus Link hosted Chariot MQTT Servers (optional)                  |  |  |  |  |
| edules                    |                             | The optional charlot Cloud Access key used for Cirrus Link hosted Charlot MQTT Servers (optional)                  |  |  |  |  |
|                           | Chariot Cloud               |                                                                                                    |  |  |  |  |
| tory                      | Secret Key                  | The optional Chariot Cloud Secret Key used for Cirrus Link hosted Chariot MQTT Servers (optional)                  |  |  |  |  |
| ltime                     |                             |                                                                                                    |  |  |  |  |
| ASERVER                   | Miscellaneous               |                                                                                                    |  |  |  |  |
| tificates<br>rices        |                             |                                                                                                    |  |  |  |  |
| tings                     | Block Node<br>Commands      | Sock outbound edge node tag writes                                                                                 |  |  |  |  |
| ONNECTIONS                | Block Device                |                                                                                                    |  |  |  |  |
| vers                      | Commands                    | Block outbound device tag writes                                                                                   |  |  |  |  |
| ck Client                 | Block Property              |                                                                                                    |  |  |  |  |
| E<br>tings                | Changes                     | Block incoming Tag property changes                                                                                |  |  |  |  |
| -                         |                             |                                                                                                    |  |  |  |  |
| RPRISE<br>IISTRATION      | File Policy                 | Ignore                                                                                                    |  |  |  |  |
| up                        |                             | The policy for handling incoming files                                                                             |  |  |  |  |
| ENTIAL FUNCTION           |                             |                                                                                                    |  |  |  |  |
| tings                     | File Location               | The directory to store files in when using the "Store" file policy (optional)                                      |  |  |  |  |
| DISTRIBUTOR               | Store Historical            | Enabled the writing of historical change events directly to the History provider instead of updating the Tag value |  |  |  |  |
| tings                     | Events                      | default: true)                                                                                                    |  |  |  |  |
| ENGINE                    |                             |                                                                                                    |  |  |  |  |
| tings                     |                             | Save Changes                                                                                                    |  |  |  |  |

## Servers

The second tab is a list of MQTT Servers that MQTT Engine should connect to. By default, MQTT Engine is configured to connect to the local MQTT Distributor based MQTT Server. It is set up to connect to localhost, port 1883, using the default username/password pair of admin/changeme. Out of the box MQTT Engine will work with MQTT Distributor and its default configuration. The connection status of each server can be seen in the 'Status' column. Clicking on the 'Create new MQTT Server' link will bring up the following form for adding a new MQTT Server setting.

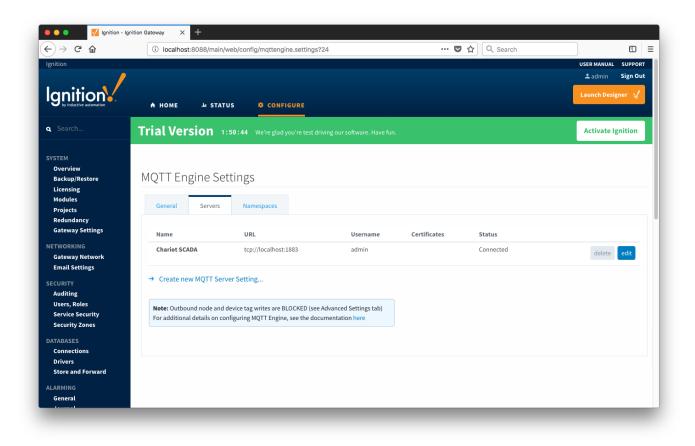

Additional or alternative MQTT Servers can be configured in MQTT Engine. Often times more than one will be configured to handle fail-over in redundant or geographically distributed systems. The configuration options for servers are listed below.

### Main

- Name
  - This is the friendly name of the MQTT Server used to easily identify it.
- Enabled
  - Whether or not connections to this MQTT Server are enabled.
- URL
  - This is the URL of the MQTT server. Its format is as follows: [protocol]://[location]:[port]. Each of these are shown below.
    - protocol Either tcp or ssl
    - location The server location. e.g. localhost, myserver.chariot.io, mydomain.com, etc
    - port The port the MQTT Server is listening on. Generally this is 1883 if using TCP or 8883 if using SSL
- Server Type

- This is the type of MQTT Server to connect to.
  - Chariot If connecting to a Cirrus Link Chariot on-premise or Chariot cloud based MQTT Server
  - MQTT Distributor If connecting to a Ignition MQTT Distributor server
  - Third Party If connecting to a third party 3.1.1 compliant MQTT Server
- Username
  - Optional MQTT username to use in the MQTT connect packet. This is required if the MQTT Server to connect to requires it.
- Password
  - Optional MQTT password to use in the MQTT connect packet. This is required if the MQTT Server to connect to requires it.

# **TLS Settings**

- Certificates
  - The server certificates to use if required. These are generally only required when connecting using TLS and the MQTT server does not have a genuine certificate issued by a trusted certificate authority.
  - CA certificate must always end in 'ca.pem'
  - ° If using client side certificates (i.e. a public/private keypair and CA cert), make sure the following naming conventions are followed.
    - Edge/Device certificate must end in 'cert.pem'
    - Edge/Device private key must end in 'private.key'
- Password
  - A password associated with the certificate's private key.

### **Advanced Settings**

- Client ID
  - Optional MQTT client ID to use. If specified this will be used in the MQTT Engine connect packet when connecting to the server. If left blank, a random client ID will be create of the form 'IgnitionTarget-xxxxxxx-xxxx'.
- Keep Alive
- The MQTT client keep alive time (in seconds).
- Filtered Namespaces
  - ° A comma separated list of namespaces that will be filtered/disabled for connections to this MQTT Server.

Clicking on the 'Create new MQTT Server...' link will bring up the following form to add a new Server.

| 🛑 🔵 🌒 🚺 Ignition - Ignition                                   | Gateway × +            |                                                                                                    |
|---------------------------------------------------------------|------------------------|----------------------------------------------------------------------------------------------------|
| ← → ♂ ଢ                                                       | i localhost:8088       | 3/main/web/config/mqttengine.settings?25 … 🛡 🏠 🔍 Search 🗈 🗏                                                                    |
| Gateway Settings<br>NETWORKING<br>Gateway Network             | New MQTT               | Server Setting                                                                                                    |
| Email Settings                                                | Main                   |                                                                                                    |
| SECURITY<br>Auditing<br>Users, Roles                          | Name                   | New Mqtt Server The friendly name of this MQTT Server Setting                                                                  |
| Service Security<br>Security Zones                            | Enabled                | C Enable this MQTT Server Connection                                                                                           |
| DATABASES<br>Connections<br>Drivers<br>Store and Forward      | URL                    | The MQTT Server URL. Should be of the form tcp://mydomain.com:1883 or ssl://mydomain.com:8883                                  |
| ALARMING<br>General                                           | Username               | admin The username for connections if required by the MQTT Server (optional)                                                   |
| Journal<br>Notification<br>On-Call Rosters<br>Schedules       | Password               | The password for connections if required by the MQTT Server (optional)                                                         |
| TAGS<br>History<br>Realtime                                   | Password               | Re-type password for verification.                                                                                             |
| OPC-UA SERVER<br>Certificates                                 | Certificates           | Browse No file selected. Files:                                                                                                |
| Devices<br>Settings                                           | Show advanced          | properties                                                                                                    |
| OPC CONNECTIONS<br>Servers                                    | Advanced               |                                                                                                    |
| Quick Client<br>MOBILE<br>Settings                            | Client ID              | The MQTT Client ID for connections to the MQTT Server. If left blank one will be auto-generated (optional)                     |
| ENTERPRISE<br>ADMINISTRATION<br>Setup                         | Keep Alive             | The MQTT Client keep alive time (in seconds)<br>(default: 30)                                                                  |
| SEQUENTIAL FUNCTION<br>CHARTS<br>Settings<br>MQTT DISTRIBUTOR | Filtered<br>Namespaces | Comma separated list of namespaces (e.g. B&B Wzzard, Elecsys, Xirgo) to be disabled for this MQTT Server connection (optional) |
| Settings<br>MQTT ENGINE<br>Settings                           |                        | Create New MQTT Server Setting                                                                                                 |

# Namespaces

The third tab is used for configuring namespaces. Each namespace configuration represents a family of devices and/or data that MQTT Engine will support. A namespace defines the topics that each MQTT Engine client will subscribe on as well as indicates how the payload will be handled. There are two types of namespaces: Default and Custom.

### **Default Namespaces**

Default namespaces are provided out of the box and can simply be enabled or disabled. When MQTT Engine is first installed, all default namespaces are enabled. Each default namespace has the following properties:

- Name
  - A friendly name of the namespace to easily identify it.

- Namespace Type
- A namespace type.
- Enabled
  - Whether or not the namespace is enabled.

If a namespace is enabled, MQTT Engine will subscribe to the topics necessary to provide support for devices and data associated with that namespace. If a namespace is disabled, MQTT Engine will unsubscribe from those topics and no longer support the devices and data associated with that namespace.

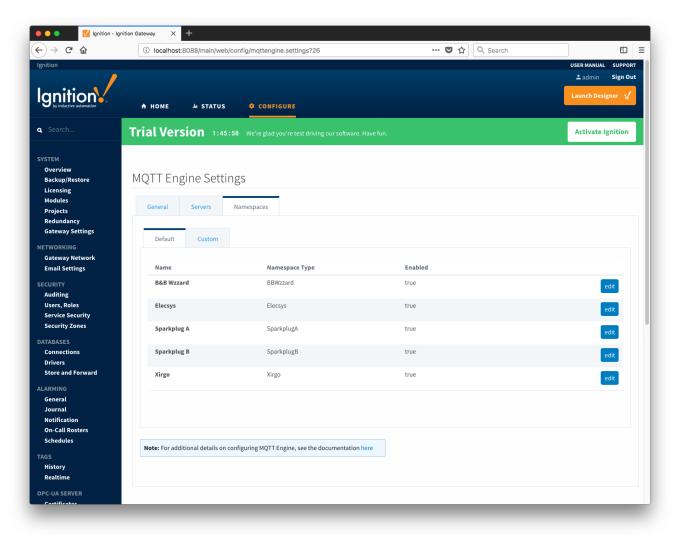

## **Custom Namespaces**

Custom namespaces are used to provide support for generic MQTT messages with string based payloads. If a custom namespace is configured MQTT Engine will convert all messages received to tags. The topic of each message will directly translate into the tag's path. The payload of the message will be that tag's value.

| $ ightarrow$ C $rac{1}{2}$       | (i) localhost:8088/main/web/config/mqttengine.settings?27 ***                       | • 🛡 🏠 🔍 Search      |                   |
|----------------------------------|-------------------------------------------------------------------------------------|---------------------|-------------------|
| ition                            |                                                                                     |                     | USER MANUAL SUPPO |
| gnition                          |                                                                                     |                     | Launch Designer 🤸 |
| by inductive automation          | HOME → STATUS      CONFIGURE                                                        |                     |                   |
| Search                           | Trial Version 1:45:54 We're glad you're test driving our software. Have fun.        |                     | Activate Ignition |
| тем                              |                                                                                     |                     |                   |
| overview<br>ackup/Restore        | MQTT Engine Settings                                                                |                     |                   |
| icensing<br>Iodules              |                                                                                     |                     |                   |
| Projects<br>Redundancy           | General Servers Namespaces                                                          |                     |                   |
| ateway Settings                  | Default Custom                                                                      |                     |                   |
| WORKING<br>ateway Network        |                                                                                     |                     |                   |
| mail Settings                    |                                                                                     | g Name JSON Payload |                   |
| CURITY                           | No Custom Namespaces                                                                |                     |                   |
| Jsers, Roles<br>Service Security | → Create new Custom Namespace                                                       |                     |                   |
| Security Zones                   |                                                                                     |                     |                   |
| TABASES<br>Connections           |                                                                                     |                     |                   |
| Drivers<br>Store and Forward     | Note: For additional details on configuring MQTT Engine, see the documentation here |                     |                   |
| RMING                            |                                                                                     |                     |                   |
| ieneral<br>ournal                |                                                                                     |                     |                   |
| lotification<br>Dn-Call Rosters  |                                                                                     |                     |                   |
| Schedules                        |                                                                                     |                     |                   |
| is<br>Tistory                    |                                                                                     |                     |                   |
| Realtime                         |                                                                                     |                     |                   |
| C-UA SERVER                      |                                                                                     |                     |                   |

Each custom namespace has the following properties:

### Main

- Name
- A friendly name of the namespace to easily identify it.
   Subscriptions
  - A comma separated list of subscriptions.

### Optional

- Root Tag Folder
- A name of a folder where all tags will be stored. If configured, this folder will be the base folder where all tag paths will start. • Tag Name
- A tag name to be used for all tags. If not configured, the last token in the topic will represent the tag.
- JSON Payload
  - $^\circ\,$  Å flag to indicate that the content of the string based payload is a JSON object.

Note: if a Tag Name is not specified, care must be taken so that published messages do not end up overwriting previous tags.

Clicking on the 'Create new Custom Namespace...' link will bring up the following form to add a new Custom Namespace.

| Launch Design                                                                                                    | ÷) → ୯ û                | i localhost:8088/m   | ain/web/config/mqttengine.settings?28 🛛 🗘 🔍 Search                                               |                   |
|----------------------------------------------------------------------------------------------------|-------------------------|----------------------|--------------------------------------------------------------------------------------------------|-------------------|
| NOTE NOTE     A NOTE     Second        Controling     Controling        Controling <th>nition</th> <th></th> <th></th> <th>USER MANUAL SUPPO</th>                                                                                                    | nition                  |                      |                                                                                                  | USER MANUAL SUPPO |
| Startch.     Trial Version     1:45:40     Verregad you're test chiwng our software. Have fun.     Activate Igr       Startch.     MQTT Engine Settings     MQTT Engine Settings     Image: Settings     Image: Settings       Startch.     MQTT Engine Settings     General     Servers     Namespaces       FNORKING     General     New Custom Namespace     Image: Settings       CURTY     Name     New Kamespace Name     Image: Settings       VAXASES     General     Subscriptions     Comma separated list of topics the the MQTT server will subscribe on       Attinde General     Optional     Image: Setting settings     Image: Setting settings       VAXASES     Comma separated list of topics the the MQTT server will subscribe on     Image: Setting setting setting                                                                                                    |                         |                      |                                                                                                  | ≗admin Sign O     |
| Search.     Trial Version     1:45:44     Weire glod you're test christing our software. Have fux.     Activate Igr       YTM     Overview     MQTT Engine Settings     Image: Settings     Image: Settings       Searchardbardy     General     Services     Namespaces       Projects     Redundary, Image: Settings     Image: Settings     Image: Settings       ETWORKING     General     Services     Namespaces       Image: Services     New Custom Namespace     Image: Settings       EXEMPTY     Name     New Annespace Hame       Name     New Manespace Hame     Image: Settings       EXEMPTY     Name     The name of this custom namespace       Security Security     General     Security Security       Statistics     Comma separated list of topics the the NQTT Server will subscribe on       ANMMAG     General     Ref Tag Feider       The name of the tag: If let blank the last token in he topic will represent the tag (optional)     Image: Security Security Securit                                                                                                    | anition                 |                      |                                                                                                  | Launch Designer 💡 |
| Very Weig   Backup Network   Redundancy   Gateway Sterings   TWORKING   Gateway Sterings   Cuttor   Very Rels   Service Security   Service Security   Security Zones   Cansel I   Name   New Namespace Name   The name of this custom namespace   Security Zones   Store and Forward   ARMING   General   Security Zones   Consections   Consections                                                                                                    | by inductive automation | A HOME Ju S          | TATUS ¢ CONFIGURE                                                                                |                   |
| Overview   Backup/Restore   Licensing   Modies   Projects   Redundary   Gateway Settings   Default   Custom   New Custom Namespace   Main   New Custom Namespace   Main   Service Security   Security Zones   Service Security   Security Zones   General   Subscriptions   Comma separated list of topics the the NQTT server will subscribe on   Andification   On Call Restores   General   New Returne of the tag, If left blank the last token in the topic will represent the tag (optional)   General   Strings     Customs     Tag Name   The name of the tag, If left blank the last token in the topic will represent the tag (optional)   General   Strings     Customs     Customs     Strings     Customs     Customs     Customs     Customs     Customs     Customs     Customs     Customs     Customs     Customs     Customs     Customs     Customs     Customs     Customs     Customs     Customs     Customs                                                                                                    | Search                  | <b>Trial Version</b> | 1:45:44 We're glad you're test driving our software. Have fun.                                   | Activate Ignition |
| Backwo Restore MQTT Engine Settings   MQTT Engine Settings   General Servers     Namespaces     New Custom Namespace     Custom     Name     Name </td <td>STEM</td> <td></td> <td></td> <td></td>                                                                                                    | STEM                    |                      |                                                                                                  |                   |
| Lickening   Modules   Projects   Redundancy   General   Servers   Namespaces     Defoult   Custom     Namespace     Main   Working   Service Security   Security Zones   Transes   Store and Forward   ArdMing   User, Rels   Store and Forward   ArdMing   Optional   Optional   Optional   Optional   Comma separated list of topics the the MTI server will subscribe on   ArdMing   Optional   Optional   Comma separated list of topics the the MTI server will subscribe on   Comma separated list of topics the the MTI server will subscribe on   Comma separated list of topics the the MTI server will subscribe on   Comma separated list of topics the the MTI server will subscribe on   Comma separated list of topics the the MTI server will subscribe on   Comma separated list of topics the the MTI server will subscribe on   Comma separated list of topics the the MTI server will subscribe on   Comma separated list of topics the the MTI server will subscribe on   Comma separated list of topics the the MTI server will subscribe on   Comma separated list of topics the the MTI server will subscribe on   Comma separated list of topics the the MTI server will subscribe on   Comma separated list of topics the the topic will represent the tag (optional)   Comma separated list of topic set topic                                                                                                    |                         | MOTT Engino          | Sottings                                                                                         |                   |
| Projects General Servers Namespaces     Redundary:   Redundary:   Gatewary settings     Projects   Rook Rings   Redundary:   Gatewary Network   Email Settings     Default   Custom     Name   New Namespace Name   The name of this custom namespace     Comma separated list of topics the the MQTT server will subscribe on     Restrings     Optional     Optional     Restrings     Custom Vamespace Anne   The name of this custom namespace     Comma separated list of topics the the MQTT server will subscribe on     Restrings     Optional     Restrings     Tig Name     The name of the tag. II feld blank the last token in the topic will represent the tag (optional)     Caterest payload     Store and Forward     Optional     Comma separated list of topics the the topic will represent the tag (optional)     Caterest payload     Store and Forward     Optional     Comma separated list of topics the the topic will represent the tag (optional)     Caterest payload     Caterest payload     Store and Forward     Optional     Comma separated list of                                                                                                    |                         | MQTTLINgine          | Settings                                                                                         |                   |
| Projects Gateway Settings                                                                                                    |                         | General Serve        | rs Namespaces                                                                                    |                   |
| Gateway Settings   TWORKING   Gateway Network   Fanal Settings   New Custom Namespace   Main   New Custom Namespace Name   The name of this custom namespace   Service Security Zones   Store and Forward   Root Tag Folder   The nome of the tag. If left blank the last token in the topic will represent the tag (optional)   Consections   Optional   Root Tag Folder   The name of the tag. If left blank the last token in the topic will represent the tag (optional)   Consections   Sterestings    Custom Parse the payload as a JSON String (optional)  Create New Custom Namespace  Create New Custom Namespace Create New Custom Namespace Create Namespace Create New Custom Namespace Create Namespace Create Namespac                                                                                                    |                         |                      | (uncopació                                                                                       |                   |
| TWORNOR   Cadeway Network   mail settings   New Custom Namespace     Main   Service Security   Security Zones   TABASES   Connections   Store and Forward   New Namespace Name   The name of this custom namespace   Subscriptions   Comma separated list of topics the the MQTT server will subscribe on     Comma separated list of topics the the MQTT server will subscribe on     Comma separated list of topics the the MQTT server will subscribe on     Comma separated list of topics the the MQTT server will subscribe on     Comma separated list of topics the the MQTT server will subscribe on     Comma separated list of topics the the MQTT server will subscribe on     Contract Tag Folder   The name of the tag. If left blank the last token in the topic will represent the tag (optional)   Setterules   Setterules   Setterules   Setterules   Setterules   Setterules   Setterules     Setterules     Setterules     Setterules     Setterules     Setterules     Setterules     Setterules     Setterules     Setterules     Setterules     Setterules     Setterules     Setterules     Setterules                                                                                                      |                         | Default of           |                                                                                                  |                   |
| service Security   Service Security   Service Security   Service Security   Security Zones   Main   Image: Image:                                                                                                    | TWORKING                | Default              | stom                                                                                             |                   |
| CURITY   Auding   Dusers, Roles   Service Security   Security Zones   TABASES   Connections   Drivers   Store and Forward   RNING   General   Journal   Nooffication   Dor.Call Restrs   Schedules   Statistry   Tag Name   The name of the tag. If left blank the last token in the topic will represent the tag (optional)   Constructions   Statistry   Statistry   Statistry   Schedules   Statistry   Statistry   Statistr                                                                                                    |                         |                      |                                                                                                  |                   |
| Auditing   Users, Roles   Service Security   Security Zones   TABASES   Connections   Drivers   Store and Forward   Subscriptions   Dorivania   Notification   Dor. Call Rosters   Schedules   Statistory   Realiting   Constructions   Diversion   Schedules   Schedules                                                                                                    | -                       | New Custo            | mNamespace                                                                                       |                   |
| Optional   Service Security   Security Zones   TABASES   Connections   Drivers   Store and Forward   ARMING   General   Journal   Notification   On-Call Rosters   Schedules   Schedules   Schedules   Cux SERVER   CuX SERVER   Cux SERVER   Devices   Settings                                                                                                    |                         |                      |                                                                                                  |                   |
| Security Zones     TABASES   Connections   Drivers   Store and Forward     Subscriptions   Comma separated list of topics the the MQTT server will subscribe on Comma separated list of topics the the MQTT server will subscribe on Comma separated list of                                                                                                    |                         | Main                 |                                                                                                  |                   |
| TABASES       The name of this custom namespace         Sometions       subscriptions         Drivers       comma separated list of topics the the MQTT server will subscribe on         ARMING       Comma separated list of topics the the MQTT server will subscribe on         Optional       Comma separated list of topics the the MQTT server will subscribe on         Notification       Optional         Notification       Root Tag Folder         Root Tag Folder       The root folder where all tags will be located (optional)         Somealine       Tag Name         International       The name of the tag. If left blank the last token in the topic will represent the tag (optional)         CUA SERVER       JSON Payload         Certificates       Parse the payload as a JSON string (optional)         Create New Custom Namespace                                                                                                    |                         | Namo                 | New Namespace Name                                                                               |                   |
| Connections       Subscriptions       Comma separated list of topics the the MQTT server will subscribe on         ARMING       Comma separated list of topics the the MQTT server will subscribe on         Optional       Optional         Notification       Root Tag Folder         The root folder where all tags will be located (optional)       The root folder where all tags will be located (optional)         SS       Tag Name       The name of the tag. If left blank the last token in the topic will represent the tag (optional)         C UA SERVER       JSON Payload       Parse the payload as a JSON string (optional)         Create New Custom Namespace       Create New Custom Namespace                                                                                                    |                         | Name                 | The name of this custom namespace                                                                |                   |
| Store and Forward     Comma separated list of topics the the MQTT server will subscribe on       ARMING     Coptional       General<br>Journal     Optional       Notification     Root Tag Folder       The root folder where all tags will be located (optional)       Schedules       GS       History       Realtime       CJA SERVER       Devices       Settings                                                                                                    |                         |                      |                                                                                                  |                   |
| ARMING<br>General<br>Journal<br>Notification<br>On-Call Rosters<br>Schedules<br>Cold Tag Folder<br>Root Tag Folder<br>The root folder where all tags will be located (optional)<br>Tag Name<br>The root folder where all tags will be located (optional)<br>Tag Name<br>The name of the tag. If left blank the last token in the topic will represent the tag (optional)<br>JSON Payload Parse the payload as a JSON string (optional)<br>Create New Custom Namespace                                                                                                    |                         | Subscriptions        | Comma separated list of topics the the MOTT server will subscribe on                             |                   |
| General<br>Journal<br>Notification<br>On-Call Rosters<br>Schedules       Optional         GS       Root Tag Folder         The root folder where all tags will be located (optional)         GS         History<br>Realtime         C-UA SERVER<br>Certificates<br>Devices<br>Settings             Devices    Create New Custom Namespace                                                                                                    |                         |                      |                                                                                                  |                   |
| Journal<br>Notification<br>Don-Call Rosters<br>Schedules<br>SS<br>History<br>Realtime<br>C-UA SERVER<br>C-UA SERVER<br>C-UA SERVER<br>Settings<br>Settings<br>Create New Custom Namespace                                                                                                    |                         | Optional             |                                                                                                  |                   |
| On-Call Rosters<br>Schedules     Root Tag Folder     The root folder where all tags will be located (optional)       SS<br>History<br>Realtime     Tag Name     The name of the tag. If left blank the last token in the topic will represent the tag (optional)       C-UA SERVER<br>Certificates<br>Devices<br>Settings     JSON Payload     Parse the payload as a JSON string (optional)                                                                                                    |                         |                      |                                                                                                  |                   |
| Schedules Schedules Schedules Schedules Schedules Schedules Schedules Schedules Schedules Tag Name Tag Name The name of the tag. If left blank the last token in the topic will represent the tag (optional) Ison Payload Schedules Schedules Schedule |                         | Root Tag Folder      | The sect folder where all here will be branch of for the effective D                             |                   |
| History<br>Realtime     Tag Name     The name of the tag. If left blank the last token in the topic will represent the tag (optional)       C-UA SERVER<br>C-UA SERVER<br>Certificates<br>Devices<br>Settings     JSON Payload     Parse the payload as a JSON string (optional)                                                                                                    | Schedules               |                      | The root rolder where all tags will be located (optional)                                        |                   |
| Realtime     The name of the tag. If left blank the last token in the topic will represent the tag (optional)       C-LUA SERVER     JSON Payload       Certificates     Parse the payload as a JSON string (optional)       Devices     Create New Custom Namespace                                                                                                    |                         | Tag Name             |                                                                                                  |                   |
| Certificates Devices Settings Create New Custom Namespace                                                                                                    |                         | Tug Hume             | The name of the tag. If left blank the last token in the topic will represent the tag (optional) |                   |
| Certificates Devices Settings Create New Custom Namespace                                                                                                    | C-UA SERVER             | JSON Payload         | Parse the payload as a JSON string (optional)                                                    |                   |
| Settings Create New Custom Namespace                                                                                                    | Certificates            |                      |                                                                                                  |                   |
| Create New Custom Namespace                                                                                                    |                         |                      |                                                                                                  |                   |
| C CONNECTIONS                                                                                                    |                         |                      | Create New Custom Namespace                                                                      |                   |
| Servers                                                                                                    | -                       |                      |                                                                                                  |                   |

#### Custom Namespace Example

Let say we have a publish received on the topic "test/data/point" with value "12345". If no Tag Value is configured, and a message is received, MQTT Engine will create a two folders "test" and "data" and a tag "point" with the value of "12345".

| $ ightarrow$ G $rac{1}{2}$       | i localhost:8088/main/web/cor                | nfig/mqttengine.settings?29                     | 💟             | ✿ Search     |                   |
|----------------------------------|----------------------------------------------|-------------------------------------------------|---------------|--------------|-------------------|
| tion                             |                                              |                                                 |               |              | USER MANUAL SUPPO |
| gnition                          |                                              |                                                 |               |              | Launch Designer   |
| by inductive automation          | A HOME .lu STATUS                            |                                                 |               |              |                   |
| Search                           | Trial Version 1:43:50                        | We're glad you're test driving our software. Ha | ve fun.       |              | Activate Ignition |
| ТЕМ                              |                                              |                                                 |               |              |                   |
| verview                          | MQTT Engine Setting                          | IC .                                            |               |              |                   |
| ackup/Restore<br>icensing        | MQTT Engine Setting                          | 5                                               |               |              |                   |
| lodules                          | General Servers N                            | amespaces                                       |               |              |                   |
| rojects<br>edundancy             |                                              |                                                 |               |              |                   |
| ateway Settings                  | Default Custom                               |                                                 |               |              |                   |
| WORKING                          | Default                                      |                                                 |               |              |                   |
| ateway Network                   |                                              |                                                 |               |              |                   |
| mail Settings                    | <ul> <li>Successfully created net</li> </ul> | w Custom Namespace "New Namespace               | Name"         |              |                   |
| URITY<br>uditing                 | Name                                         | Subscriptions Root Tag Fo                       | lder Tag Name | JSON Payload |                   |
| sers, Roles                      | New Namespace Name                           | test/#                                          |               | false        | delete edit       |
| ervice Security<br>ecurity Zones |                                              |                                                 |               |              |                   |
|                                  | → Create new Custom Names                    | space                                           |               |              |                   |
| ABASES<br>connections            |                                              |                                                 |               |              |                   |
| rivers                           |                                              |                                                 |               |              |                   |
| tore and Forward                 |                                              |                                                 |               |              |                   |
| RMING                            | Note: For additional details on conf         | iguring MQTT Engine, see the documentation her  | 2             |              |                   |
| eneral<br>ournal                 |                                              |                                                 |               |              |                   |
| lotification                     |                                              |                                                 |               |              |                   |
| on-Call Rosters<br>chedules      |                                              |                                                 |               |              |                   |
|                                  |                                              |                                                 |               |              |                   |
| S                                |                                              |                                                 |               |              |                   |

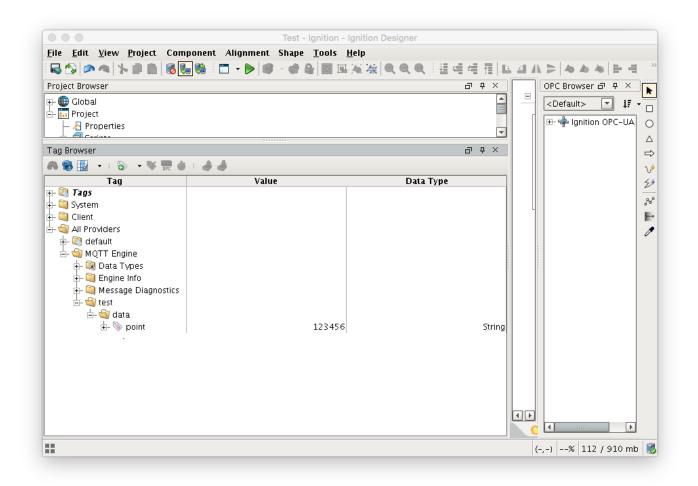

Alternatively if a Tag Name is configured, lets call it "payload", then MQTT Engine will convert each token in the topic to a folder and create a tag called "payload" with the value "12345"

| $ ightarrow$ G $rac{1}{2}$      | i localhost:8088/main/web/con         | fig/mqttengine.settings?31       |                        | 🗸        | ✿ Search     | Ē                 |
|---------------------------------|---------------------------------------|----------------------------------|------------------------|----------|--------------|-------------------|
| ion                             |                                       |                                  |                        |          |              | USER MANUAL SUPPO |
|                                 |                                       |                                  |                        |          |              |                   |
| pition.                         | A HOME .lu STATUS                     |                                  |                        |          |              | Launch Designer 🤤 |
| Search                          | Trial Version 1:43:09                 | We're glad you're test driving o | ur software. Have fun. |          |              | Activate Ignition |
| тем                             |                                       |                                  |                        |          |              |                   |
| verview                         | MOTT Engine Cotting                   | <u> </u>                         |                        |          |              |                   |
| ackup/Restore<br>censing        | MQTT Engine Setting                   | S                                |                        |          |              |                   |
| odules                          | Course Course I                       |                                  |                        |          |              |                   |
| rojects                         | General Servers Na                    | mespaces                         |                        |          |              |                   |
| edundancy<br>ateway Settings    |                                       |                                  |                        |          |              |                   |
| · -                             | Default Custom                        |                                  |                        |          |              |                   |
| WORKING                         |                                       |                                  |                        |          |              |                   |
| ateway Network<br>mail Settings | Successfully undated Cu               | stom Namespace "New Nar          | nesnace Name"          |          |              |                   |
| JRITY                           | Name                                  | Subscriptions                    | Root Tag Folder        | Tag Name | JSON Payload |                   |
| uditing                         | New Namespace Name                    | test/#                           |                        | payload  | false        |                   |
| sers, Roles<br>ervice Security  | New Namespace Name                    | test/#                           |                        | рауюац   | Talse        | delete edit       |
| ecurity Zones                   |                                       |                                  |                        |          |              |                   |
| ABASES                          | → Create new Custom Names             | pace                             |                        |          |              |                   |
| onnections                      |                                       |                                  |                        |          |              |                   |
| rivers                          |                                       |                                  |                        |          |              |                   |
| tore and Forward                |                                       |                                  |                        |          |              |                   |
| RMING                           | Note: For additional details on confi | guring MOTT Engine, see the doc  | umentation here        |          |              |                   |
| eneral                          |                                       |                                  |                        |          |              |                   |
| ournal<br>otification           |                                       |                                  |                        |          |              |                   |
| n-Call Rosters                  |                                       |                                  |                        |          |              |                   |
| chedules                        |                                       |                                  |                        |          |              |                   |
| s                               |                                       |                                  |                        |          |              |                   |
|                                 |                                       |                                  |                        |          |              |                   |

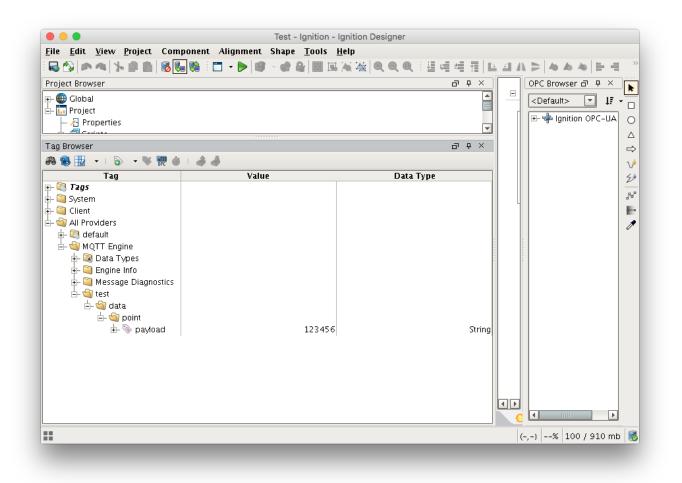

In most cases it is useful to specify a Tag Name in order to prevent cases when a publish on a topic can overwrite a previously created tag, changing it into a folder. Consider the case where you have the following two publishes:

1st publish on topic "one/two" will create a tag named "two" in the folder "one"

2nd publish on topic "one/two/three" will create a tag named "three" in the folder "one/two"

When the 2nd publish is received it will overwrite the first tag because "two" is now a folder instead of a tag. This folder/tag name collision can be avoided by specifying the Tag Name to always use for tags.

#### **Custom Namespace JSON Example**

Let say we have a publish received on the topic "test/data/json" with value '{ "stringTag" : "12345", "folderTag" : { "intTag" : 1, "boolTag" : true } }. MQTT Engine will create a three folders "test", "data" and "point" followed by a tag/folder structure representing the JSON value of the payload.

| 🛑 😑 🔵 📝 Ignition - Ignit                                                                                                    | ion Gateway × +                              |                                          |                                              |                |                     |
|----------------------------------------------------------------------------------------------------|----------------------------------------------|------------------------------------------|----------------------------------------------|----------------|---------------------|
| ↔ ∀ ☆                                                                                                    | localhost:8088/main/web/com                  | nfig/mqttengine.settings?35              | 🛛                                            | ✿ Search       | ⊻                   |
| Ignition                                                                                                    |                                              |                                          |                                              |                | USER MANUAL SUPPORT |
| Ignition.                                                                                                    | A HOME du STATUS                             | ¢ CONFIGURE                              |                                              |                | Launch Designer  🖌  |
| <b>q</b> Search                                                                                                    | Trial Version 1:39:17                        | We're glad you're test driving our so    | ftware. Have fun.                            |                | Activate Ignition   |
| SYSTEM<br>Overview<br>Backup/Restore<br>Licensing<br>Modules<br>Projects<br>Redundancy<br>Gateway Settings<br>NETWORKING<br>Gateway Network<br>Email Settings<br>SECURITY<br>Auditing | Default Custom                               | amespaces<br>Istom Namespace "New Namesp | <b>sace Name''</b><br>oot Tag Folder Tag Nam | e JSON Payload |                     |
| Users, Roles<br>Service Security<br>Security Zones<br>DATABASES<br>Connections                                                                                                    | New Namespace Name → Create new Custom Names | test/#                                   |                                              | true           | delete edit         |
| Connections<br>Drivers<br>Store and Forward<br>ALARMING<br>General<br>Journal<br>Journal<br>Notification<br>On-Call Rosters<br>Schedules<br>TAGS                                      | Note: For additional details on conf         | iguring MQTT Engine, see the documer     | station here                                 |                |                     |

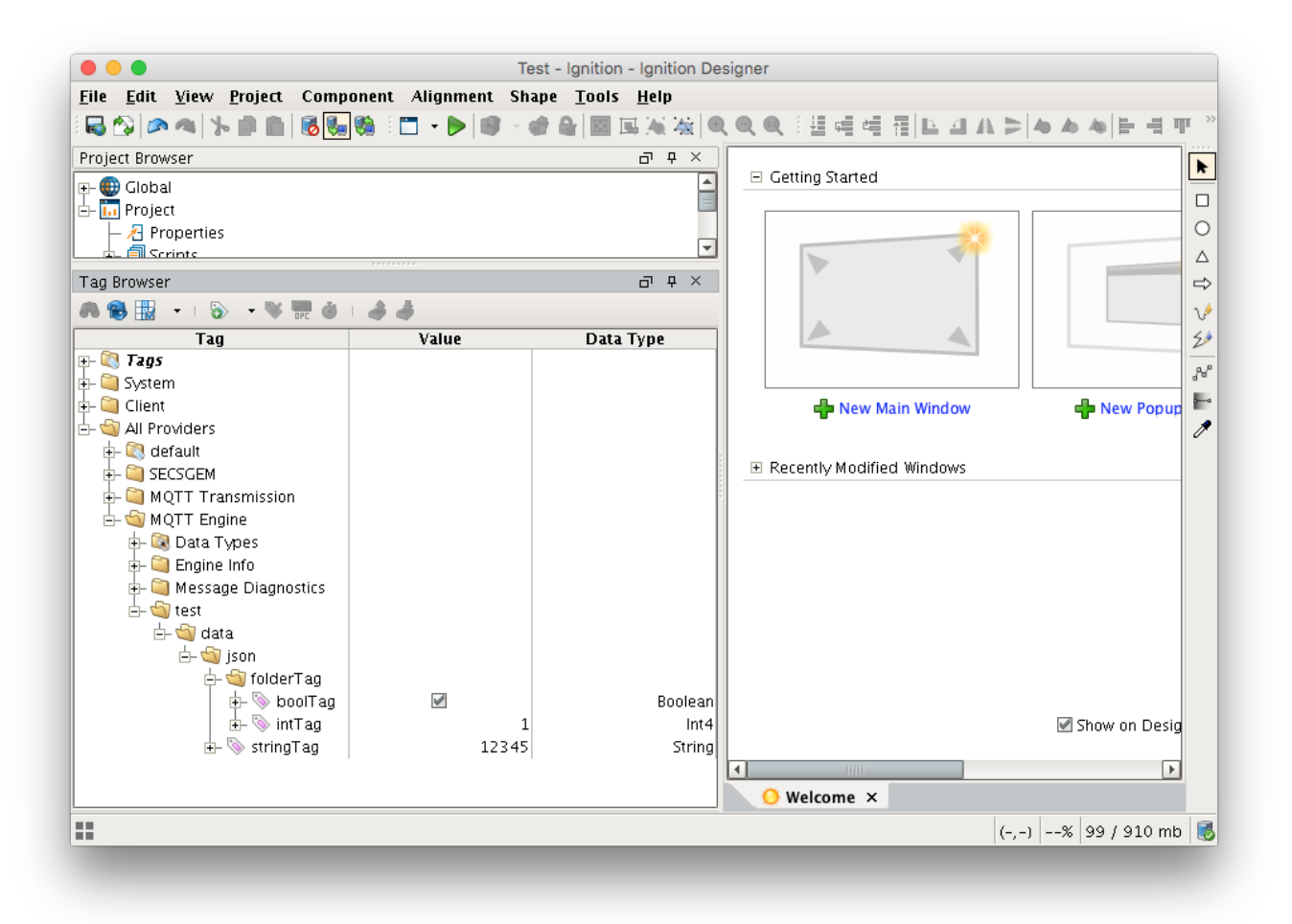